# Unified Audit und SYSLOG

Curse or Blessing?

Stefan Oehrli

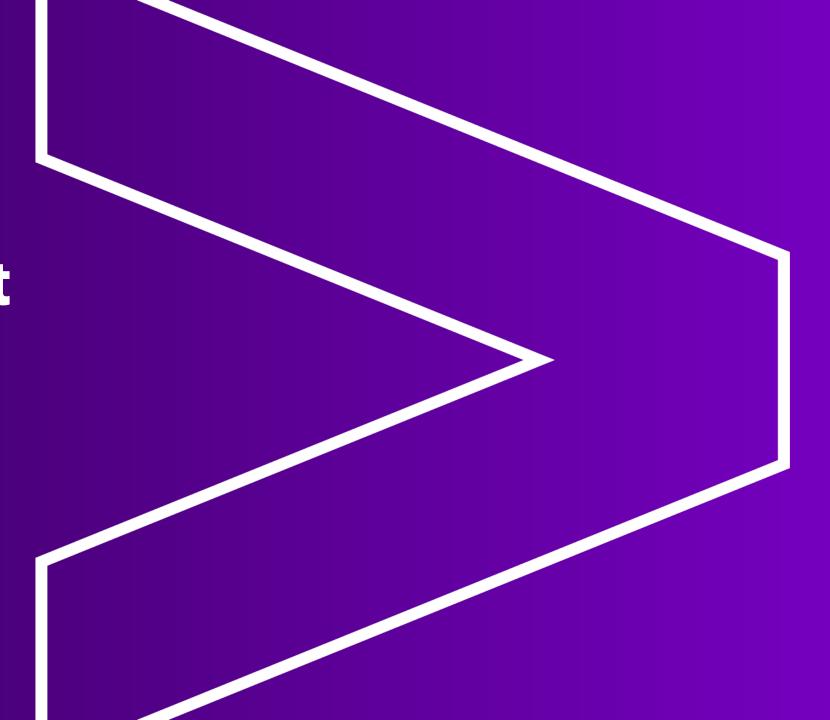

# **Stefan Oehrli – Data Platforms**

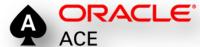

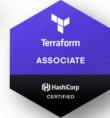

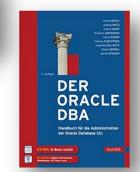

stefan.oehrli@accenture.com

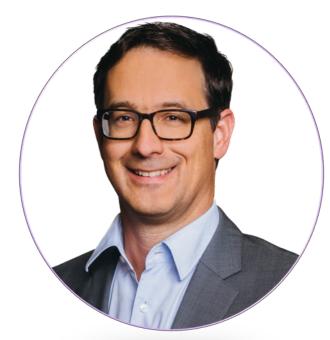

## Tech Architecture Manager

- Since 1997 active in various IT areas
- More than 25 years of experience in Oracle databases
- Focus: Protecting data and operating databases securely
  - Security assessments and reviews
  - Database security concepts and their implementation
  - Oracle Backup & Recovery concepts and troubleshooting
  - Oracle Enterprise User and Advanced Security, DB Vault, ...
  - Oracle Directory Services
- Co-author of the book The Oracle DBA (Hanser, 2016/07)

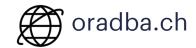

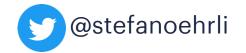

### **DATA PLATFORMS**

**WHY?** We are the game changer for our client's data platform projects

**HOW?** Maximum automation, maximum efficiency, maximum quality!

**WHAT?** We build innovative data platforms based on our blueprints, assets and tools.

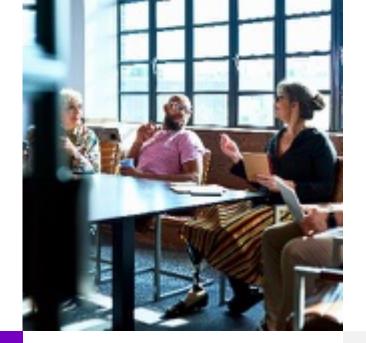

### 3 key benefits

- 1 Architecture expertise from hands-on projects
- 2 Delivery of tailor-made data platforms
- 3 Integrated Teams Like a Rowing team, perfect alignment and interaction.

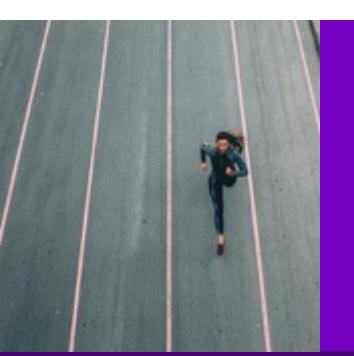

# Tools and Blueprints

Key enabler for the implementation of modern data platforms at a high speed and quality.

# **Continuous Optimization**

Tools and Blueprints are continuously optimized to the customer and project's needs.

## **Expertise**

Expert group for modern data platforms from technical implementation to project management and organization

# **Unified Audit**

How well do SYSLOG and Unified Audit get along?

- 1 Introduction
- 2 Unified Audit and Multitenant
- 3 Pig Bicture
- 4 Basic Configuration
- 5 Root Container (CDB\$ROOT)
- 6 Pluggable Database (PDB)
- 7 Setup Example
- 8 Conclusion

# Introduction

Why use SYSLOG for databases at all?

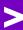

# Introduction

Motivation for Auditing and SYSLOG Integration

Why Database Security at all?

- Protection of company and its business
- Protection of employees, customers and others
- and of course, compliance and regulatory requirements

Security measures are complex and expensive

- Management of security configuration e.g., Audit
- Availability of Security Options and Features (Edition, License etc.)
- **Segregation of Duties** e.g., DBAs audit themselves?
- Traceability and auditability

Audit and traceability is a central aspect of any security concept.

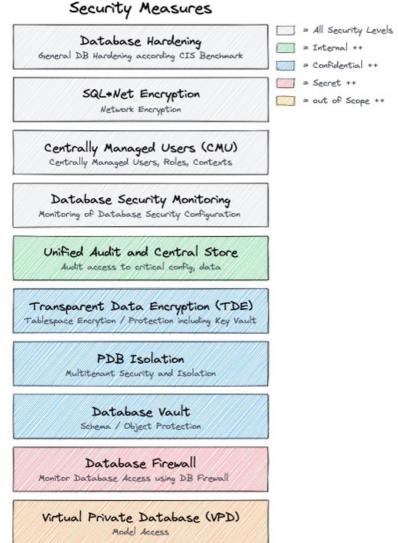

# Why SYSLOG at all?

Centralized and decentralized storage of audit data

There are a couple of reasons to **not keep** audit data locally

- Risk of tampering of audit data
- Revision and compliance requirements
- Cost of the storage space
- Unnecessary operating expenses e.g. database performance, backup etc. audit trail is always part of the production
- Central analysis and alerting across multiple databases or systems

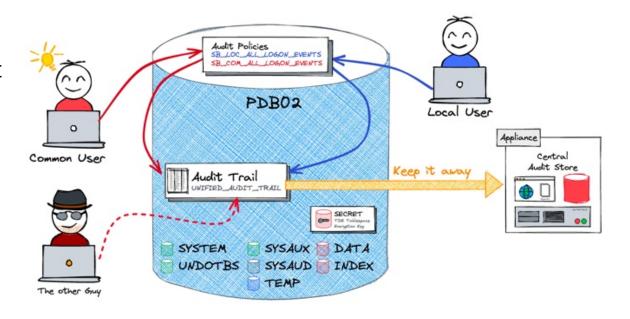

# **Centralliezed Audit Data**

Oracle AVDF, the solution from Oracle...

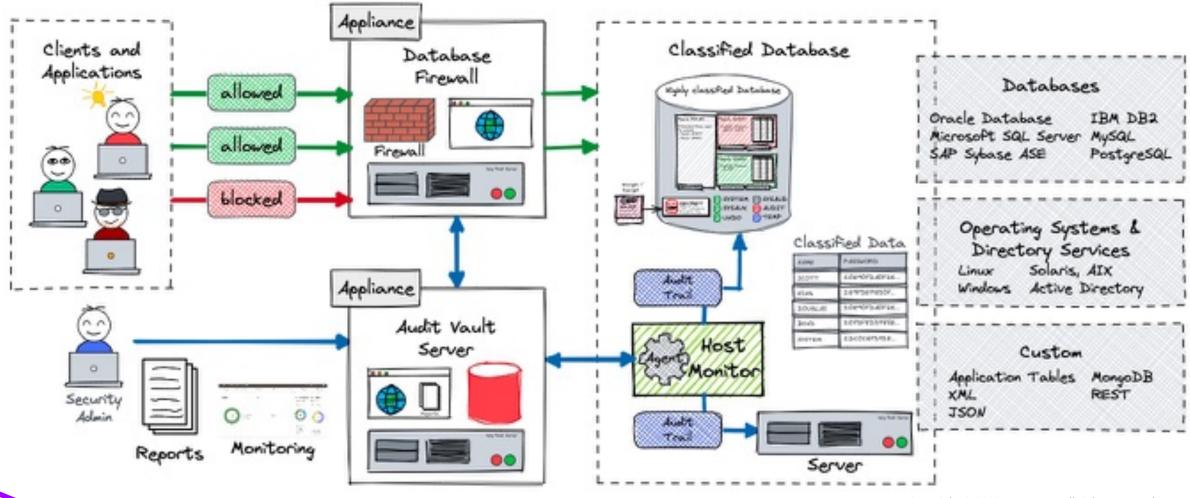

# **Centralliezed Audit Data**

Custom Solutions, what ever you like to build...

The solutions are usually **limited** to...

- Central Repository
- Reporting
- SOC (Security Operation Center) Integration

Possible Solution Approaches

- Splunk Audit data Collection
- Elasticsearch or ELK Stack
- **SYSLOG** integration

Usually **no** Audit Policy Management and Database Security Assessment

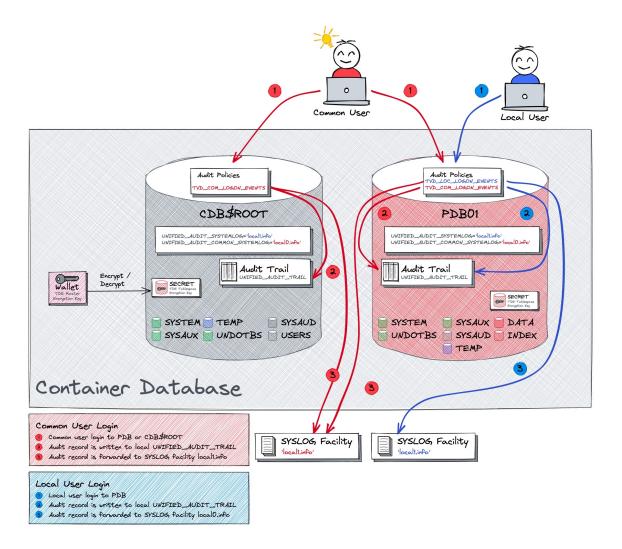

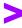

# Unified Audit and Multitenant

What is special about auditing in multitenant environments?

# **Unified Audit in Multitenant Database**

### Common, local or what else?

- Each PDB has its own audit trail within a dedicated tablespace
- Central spill over location for audit during read only or mount state
  - Predefined in \$ORACLE\_BASE/audit
- Dedicated audit trails per PDB implies...
  - ... distribution of relevant audit information,
     there is not "unified" for the whole CDB
  - ... increased administration effort i.e. housekeeping
- Challenges with the terms common and local

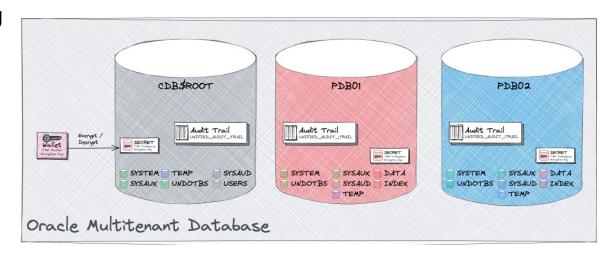

# **Unified Audit in Multitenant Database**

Common, local or what?

Oracle has introduced a couple of common views / package

- CDB Views for Unified Audit display all audit data
- DBMS\_AUDIT\_MGMT can be used at CDB level or in each PDB

 Yeah, but a common purge job will fail if a PDB is closed when doing housekeeping...

Never mind still challenging...

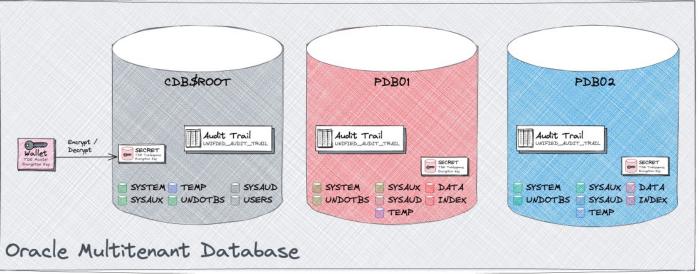

# **Unified Audit at CDB\$ROOT**

Access all audit unified trails via CDB\$RROOT?

CDB\_UNIFIED\_AUDIT\_TRAIL common VIEW for all audit trails with column CON\_DI

- Be careful old UNIFIED\_AUDIT\_TRAIL where using EVENT\_TIMESTAMP with type TIMESTAMP(6) WITH LOCAL TIME ZONE
  - Could be **really funny** when PDBs use different DB time zones
  - Latest releases due have also EVENT\_TIMESTAMP\_UTC

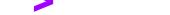

# **Unified Audit at CDB\$ROOT**

Maintain audit trails in one place using DBMS\_AUDIT\_MGMT?

• DBMS\_AUDIT\_MGMT package / procedures allow to specify CONTAINER\_CURRENT or ALL

- DBMS\_AUDIT\_MGMT allows housekeeping **over all PDB** but...
- ... if one of the PDB is close the housekeeping does report an error

# Common and local audit policies

Ok, can we create a common policy to rule them all?

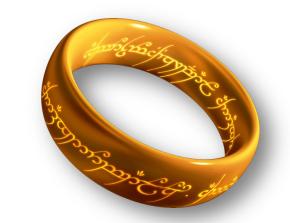

But what is a common audit policy? I.e. Policy which is valid for all PDBs?

• No, my dear, at least not completely correct

### COMMON audit policy

- Policies which are defined on CDB root with CONTAINER=ALL
- valid / visible in all PDBs
- When enabled the will audit actions for COMMON users in this particular PDB.
- LOCAL user in PDBs will not be audited by COMMON audit policies!

### LOCAL audit policy

- Defined locally in the PDB or CDB root
- When enabled a local audit policy is valid for LOCAL and COMMON users in this PDB

# Consequences

Your audit concept does not get simplier in multitenant environments....

- There is **no possibility** to **enforce common** audit settings to all PDBs for all users
- Common audit policies will be visible in each PDBs
  - Risk to have to much policies active => decrease in performance
- It is highly recommended to have a proper user / role concept before starting with audit
  - Do we have common user?
  - If yes how and why they are used e.g. just common user and rarely local user => no need to have to much local audit policies
- Do we need common policies? If yes how much?
- Just a hint: Oracle default audit policies are created as local policies.
  - Audit is threaded individually in each PDB
  - No "umbrella" audit

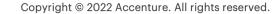

# 3

# Pig Bicture

Where are my audit trails?

# **Pig Bicture**

The Oracle Unified Audit Trails in a multitenant database

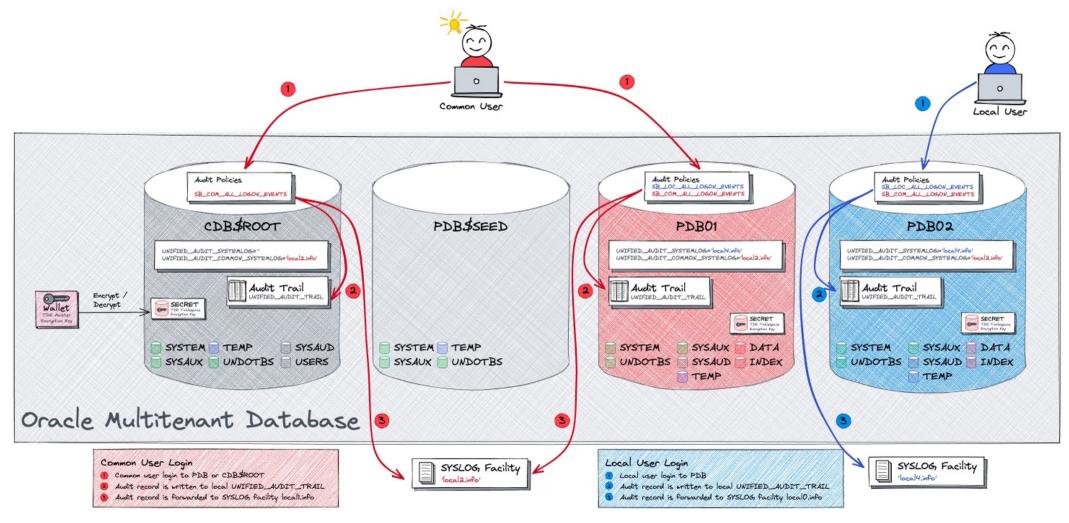

# Basic Configuration

What might a simple use case look like?

# **Oracle Databases and SYSLOG**

SYSLOG improvements over time...

A brief history about Oracle Audit and SYSLOG integration

- AUDIT\_SYSLOG\_LEVEL Initialisation parameter in legacy audit (i.e. pre 12c and none unified audit) support a all or nothing approach
- No SYSLOG support in first releases of Oracle 12c i.e., 12.1 and 12.2
- UNIFIED\_AUDIT\_SYSTEMLOG new initialisation parameter introduced in Oracle 18c to configure again syslog facility and level for unified audit
- UNIFIED\_AUDIT\_COMMON\_SYSTEMLOG new initialisation parameter introduced in Oracle 19c syslog facility and level for only common unified audit records

### Major differences:

- AUDIT\_SYSLOG\_LEVEL does define SYSLOG as target for the OS audit trail
   just one audit trail.
- Unified Audit records will always go to UNIFIED\_AUDIT\_TRAIL. SYSLOG is an add on

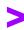

# **Audit Use Case**

### Idea to tame the beast audit

### Audit Use Case CDB / Common Users

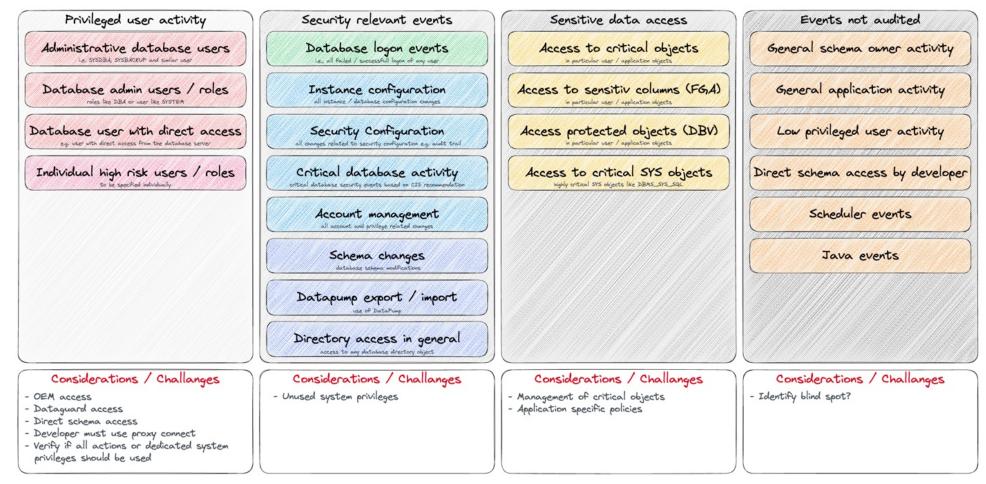

# **Audit Policies based on Use Cases**

### Idea to tame the beast audit

### Audit Policies

Privileged user activity ALL\_ACTIONS\_BY\_PRIVILEGED\_USERS ALL\_ACTIONS\_BY\_PRIVILEGED\_USERS ALL\_ACTIONS\_BY\_DIRECT\_ACCESS ALL\_ACTIONS\_BY\_PROXY\_USERS ALL\_ACTIONS\_BY\_NAMED\_USERS

Security relevant events AUDIT\_LOGON\_EVENTS Instance configuration AUDIT\_SECURE\_CONFIG Critical database activity AUDIT\_ACCOUNT\_MANAGEMENT AUDIT\_DB\_SCHEMA\_CHANGES AUDIT\_DATAPUMP\_EVENTS Considerations / Challanges

Sensitive data access Access to critical objects schema, tables, views, directories Access to sensitiv columns (FGA) Access protected objects (DBV)

Events not audited General schema owner activity General application activity Low privileged user activity Direct schema access by developer

### Considerations / Challanges

- OEM access
- Dataguard access
- Direct schema access
- Developer must use proxy connect

- Unused system privileges collected by priviledge capture

### Considerations / Challanges

- Management of critical objects
- Application specific policies
- Unusual access e.g. off business hours

### Considerations / Challanges

- Identify blind spot?

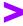

# Root Container (CDB\$ROOT)

What does the audit configuration look like in the root container?

# **Unified Audit in CDB\$ROOT**

SYSLOG configuration in the root container

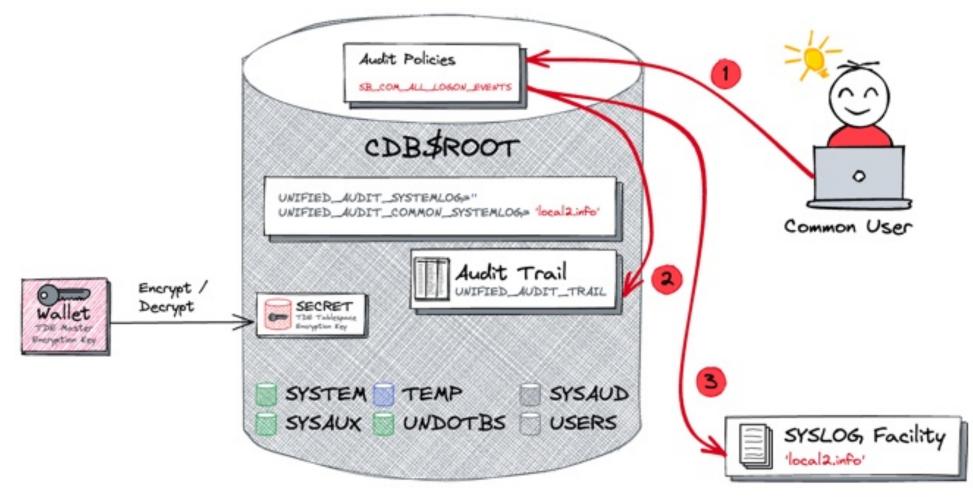

# **Unified Audit in CDB\$ROOT**

SYSLOG configuration in the root container explained...

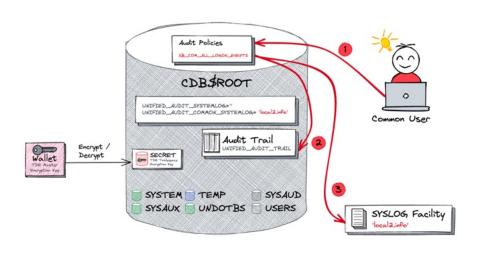

### Prerequisites for the use case

- Common audit policy SB\_COM\_ALL\_LOGON\_EVENTS defined
- SYSLOG facility defined e.g., local2.info
- Parameter UNIFIED\_AUDIT\_COMMON\_SYSTEMLOG set to the SYSLOG facility

### **Audit Event and Records**

- Common user login to CDB\$ROOT
- 2. Audit record is written to local UNIFIED\_AUDIT\_TRAIL
- 3. Audit record is forwarded to SYSLOG facility local1.info

Full audit record in UNIFIED\_AUDIT\_TRAIL but limited in SYSLOG

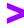

# Pluggable Database (PDB)

What is the audit configuration in pluggable databases?

# **Unified Audit in PDB**

SYSLOG configuration in the pluggable database

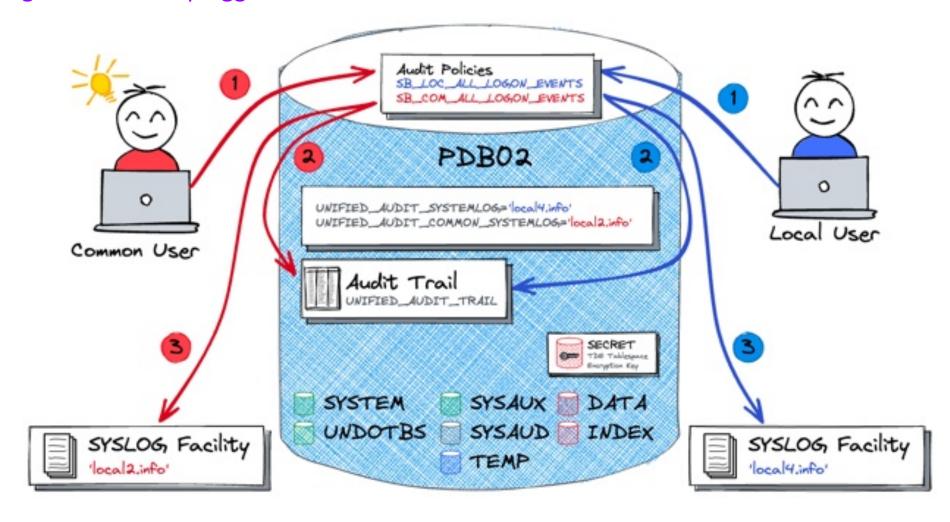

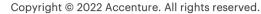

# **Unified Audit in PDB**

What happens when by a common user access?

### Prerequisites for the use case

- Common audit policy SB\_COM\_ALL\_LOGON\_EVENTS defined
- SYSLOG facility defined e.g., local2.info
- Parameter UNIFIED\_AUDIT\_COMMON\_SYSTEMLOG set to the SYSLOG facility

### **Audit Event and Records**

- 1. Common user login to PDB
- 2. Audit record is written to local UNIFIED\_AUDIT\_TRAIL
- 3. Audit record is forwarded to SYSLOG facility local2.info

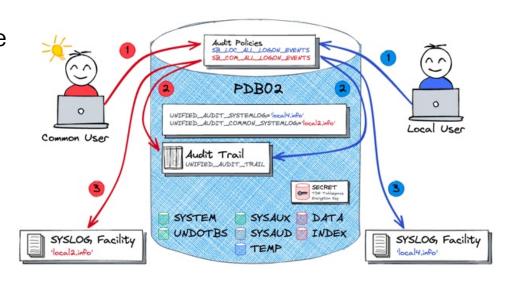

Full audit record in UNIFIED\_AUDIT\_TRAIL but limited in SYSLOG

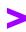

# **Unified Audit in PDB**

What happens when by a common user access?

- Prerequisites for the use case
- Common audit policy SB\_LOC\_ALL\_LOGON\_EVENTS defined
- SYSLOG facility defined e.g. local4.info
- Parameter UNIFIED\_AUDIT\_SYSTEMLOG set to the SYSLOG facility
- Audit Event and Records
- 1. Local user login to PDB
- 2. Audit record is written to local UNIFIED\_AUDIT\_TRAIL
- 3. Audit record is forwarded to SYSLOG facility local4.info

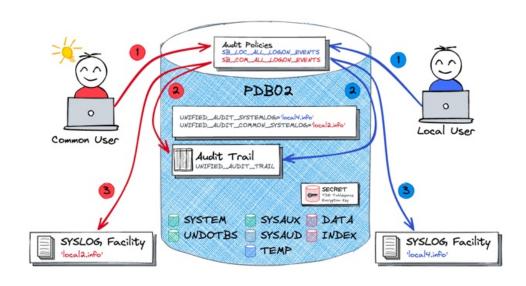

Full audit record in UNIFIED\_AUDIT\_TRAIL but limited in SYSLOG

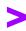

# Setup Example

Let's setup a basic example...

# **SYSLOG Configuration**

Preparation on OS and the SYSLOG

Setup SYSLOG facilities as user root

Restart the RSYSLOG service as user root

```
sudo systemctl restart rsyslog.service
```

# **Database Configuration**

Setup initialisation parameter on CDB\$ROOT and PDB level

Connect as SYS to CDB\$ROOT and change UNIFIED\_AUDIT\_COMMON\_SYSTEMLOG

```
CONNECT / AS SYSDBA
ALTER SYSTEM SET unified_audit_common_systemlog='local2.info'
SCOPE=SPFILE;
```

Connect as SYS to PDB1 and change UNIFIED\_AUDIT\_SYSTEMLOG

```
ALTER SESSION SET CONTAINER=PDB1;
ALTER SYSTEM SET unified_audit_systemlog='local4.info' SCOPE=SPFILE;
```

Restart the whole container database

```
CONNECT / AS SYSDBA
STARTUP FORCE;
```

# **Database Configuration**

Review the instance parameter

List the current settings of audit related init.ora parameter in CDB\$ROOT

```
SQL> SHOW PARAMETER unified_audit
NAME TYPE VALUE

unified_audit_common_systemlog string LOCAL2.INFO
unified_audit_systemlog string
```

• List the current settings of audit related init.ora parameter in PDB

# **Define Unified Audit Policy**

Test if there are some audit records in SYSLOG

Create an audit policy for all logon events of common users in CDB\$ROOT and any PDB

```
CONNECT / AS SYSDBA

CREATE AUDIT POLICY sb_com_all_logon_events ACTIONS LOGON CONTAINER=ALL;

AUDIT POLICY sb_com_all_logon_events;
```

• Create a local audit policy for all logon events of local users in a particular PDB

```
ALTER SESSION SET CONTAINER=pdb1;
CREATE AUDIT POLICY sb_loc_all_logon_events ACTIONS LOGON;
AUDIT POLICY sb_loc_all_logon_events;
```

# **Review Unified Audit Policy**

Review the current audit setup in CDB\$ROOT

Check which audit policies are enabled in the root container

```
CONN / AS SYSDBA
SET LINESIZE WINDOW
COL policy name FOR A20
COL entity name FOR A20
SELECT * FROM audit unified enabled policies;
POLICY NAME
          ENABLED OPTION ENTITY NAME ENTITY SUC FAI
ORA SECURECONFIG BY USER ALL USERS USER YES YES
ORA LOGON FAILURES BY USER
                                 ALL USERS USER NO YES
SB COM ALL LOGON EVENTS BY USER ALL USERS USER YES YES
```

# **Review Unified Audit Policy**

Review the current audit setup in PDB

Check which audit policies are enabled in the pluggable database

```
CONN / AS SYSDBA
ALTER SESSION SET container=pdb1;
SET LINESIZE WINDOW
COL policy name FOR A20
COL entity name FOR A20
SELECT * FROM audit unified enabled policies;
          ENABLED_OPTION ENTITY NAME ENTITY SUC FAI
POLICY NAME
ORA SECURECONFIG BY USER
                                  ALL USERS USER YES YES
ORA LOGON FAILURES BY USER
                                           USER NO
                                                      YES
                                  ALL USERS
SB COM ALL LOGON EVENTS BY USER
                                  ALL USERS USER YES YES
SB LOC ALL LOGON EVENTS BY USER
                                  ALL USERS USER YES YES
```

Test a couple of audit events and see if we have data in SYSLOG

- Finally create a few audit events e.g.
  - Login to CDB\$ROOT as SYSDBA
  - Login to PDB as SYSTEM
  - Login to PDB as SCOTT

Test a couple of audit events and see if we have data in SYSLOG

Connect as SYSDBA to the root conntainer

```
SQL> CONN / AS SYSDBA
Connected
```

Check the syslog file /var/log/oracle\_common\_audit\_records.log

```
May 23 14:32:07 db21 journal[332142]: Oracle Unified Audit[332142]: LENGTH: '198' TYPE:"4" DBID:"2330528275" SESID:"2629419256" CLIENTID:"" ENTRYID:"1" STMTID:"1" DBUSER:"SYS" CURUSER:"SYS" ACTION:"100" RETCODE:"0" SCHEMA:"" OBJNAME:"" PDB_GUID:"C9D29836D5F7297CE0531501000A3469" ...
```

Test a couple of audit events and see if we have data in SYSLOG

Connect as SYSDBA to the root conntainer

```
SQL> CONN system/manager@db21:1521/pdb1.trivadislabs.com
Connected
```

Check the syslog file /var/log/oracle\_common\_audit\_records.log

```
May 23 14:32:42 db21 journal[332264]: Oracle Unified Audit[332264]:
LENGTH: '204' TYPE:"4" DBID:"2257451541" SESID:"3460983953" CLIENTID:""
ENTRYID:"1" STMTID:"1" DBUSER:"SYSTEM" CURUSER:"SYSTEM" ACTION:"100"
RETCODE:"0" SCHEMA:"" OBJNAME:""
PDB_GUID:"C9D32D6F1DD56EC3E0531501000A2496"
...
```

Test a couple of audit events and see if we have data in SYSLOG

Connect as SCOTT to the PDB1

```
SQL> CONN SCOTT/tiger@db21:1521/pdb1.trivadislabs.com
Connected
```

Check the syslog file /var/log/oracle\_audit\_records.log

```
May 23 14:39:41 db21 journal[333781]: Oracle Unified Audit[333781]: LENGTH: '201' TYPE:"4" DBID:"2257451541" SESID:"498406760" CLIENTID:"" ENTRYID:"1" STMTID:"1" DBUSER:"SCOTT" CURUSER:"SCOTT" ACTION:"100" RETCODE:"0" SCHEMA:"" OBJNAME:"" PDB_GUID:"C9D32D6F1DD56EC3E0531501000A2496" ...
```

# Conclusion

Should you start configure Unified Audit for SYSLOG?

# **Conclusion**

### Security checklist

### Can SYSLOG used instead of table based audit trails?

- Oracle SYSLOG integration has disappeared and came back with a clearer defined purpose
- Easy possibility to distinct local and common user audit events in PDB e.g. private cloud environment
- Common Audit Events in PDB are protected from Customer Housekeeping activity
- SYSLOG allows to forward information to KAFKA, Splunk, SOC etc.

### A few major challenges remain:

- Redundant Audit Information e.g. SYSLOG and UNIFIED\_AUDIT\_TRAIL
- Full Audit information including SQL Text, Enterprise User etc only in UNIFIED\_AUDIT\_TRAIL
- SYSLOG is limited compared to UNIFIED\_AUDIT\_TRAIL

### Anti-SQL-injection protection

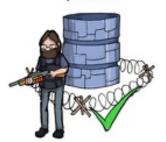

SSL and OpenSSL up to date

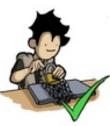

Passwords hashed with salt

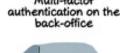

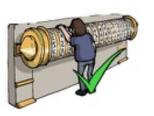

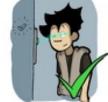

AES encryption on sensitive data

Preventing the PM from sending the whole unencrypted database by email

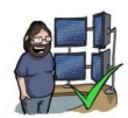

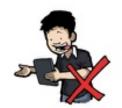

# The biggest challenge is still a decent audit concept. What, where, how long, ....

# References

Not enough yet? Below a few links to explore the topic in more depth.

- OraDBA How to write Unified Audit Trail Records to SYSLOG
- Oracle® Database SQL Language Reference 21c <u>AUDIT (Unified Auditing)</u>
- Oracle® Database Database Reference 21c <u>UNIFIED\_AUDIT\_SYSTEMLOG</u>
- Oracle® Database Database Reference 21c <u>UNIFIED AUDIT COMMON SYSTEMLOG</u>
- Oracle Support Document <u>2623138.1</u> How to write Unified Audit Trail Records to SYSLOG in 18c
- Oracle Support Document <u>1582627.1</u> How To Purge The UNIFIED AUDIT TRAIL
- Oracle Database Unified <u>Audit Best Practice Guidelines</u>

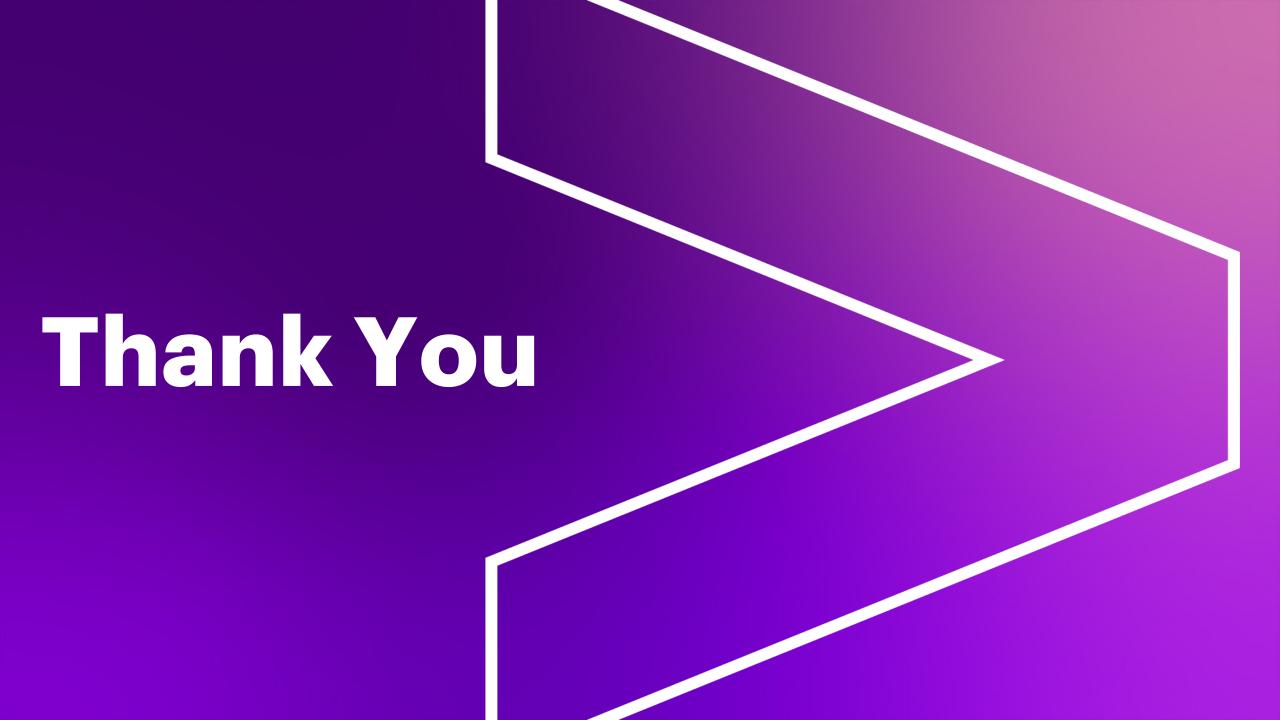